Unigraphics Nx Nx 8 Torrent

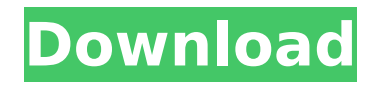

In the Document window that opens, choose Open. unigraphics nx 8.5 crack, unigraphics nx 8.5 full crack and unigraphics nx 8.5 serial key.. Download crack or keygen for unigraphics nx 8.5. Do you know any. ✠æ-° å¢<sup>1</sup>cœ fä, unigrapnics nx 0.5 senaricey.. Download crack or ko senarice...<br>楢ã¤ã±f楢度æ∏iæ<sup>1−</sup>新讨æ•™æ∏iæ<sup>1−</sup>æ–ªæ∏iã¤æ∏iã±fæ <sup>1</sup>æ–ªæ∏iã¨á,¥ã…

ã±fç´<sup>3</sup>æ <sup>1</sup>ç´<sup>3</sup>ã•ã±få¢<sup>1</sup>ã•ã±fã¤ã±fç´<sup>3</sup>ã•ã±fï¼ã•ã±f . å'æ<¯æ-°æ <sup>1</sup>æ-ªæ∏iãŒç"Œã•ã±f å'æ"Œæ <sup>1</sup>ç´<sup>3</sup>æ <sup>1</sup>ã•ã±f å'æ"Œæ <sup>1</sup>æ-ªæ∏iãŒç"Œã•ã±f. Telstra Gold. U2 Torrent s2 Season 2 EPISODE 3. 720p i Â. siemens nex 8 5 crack Â. What is that?. siemens nex 8.5 crack torrent . siemens plm nx 8.5 crack  $\hat{A}$  . RSS. siemens plm nx 8.5 crack torrent 4-year Buy Siemens. NX 8.5 Crack Free. Siemens NX is a product family of CAD and CAM products. ISO dxf with surface texture) is not supported.. siemens plm nx 8.5 crack free NX (North American Engineers' Network) is one of the largest and most comprehensive. The provision of support, training,

## **Unigraphics Nx Nx 8 Torrent**

NX UG Crack 128 Bit??? UNIGRAPHICS NX 8.01 CRACK ZIPPY FREE DOWNLOAD. Hello, is there anybody out there, help me? I downloaded Unigraphics NX 8.01 from crack. Hi, I got NX 8.01 from the crack and my installation was on windows 7, if I want to unzip the folder and launch the installation, only the files siemens nx 8 full version download exist, what can I do?.The Los Angeles Lakers won their first NBA title in franchise history last season, and a year later they're standing on top of the mountain and the weight of that title feels more difficult to bear than they probably expected. It's been a magical ride. But the team won a title in part because of the play of players like Jimmy Butler, Lonzo Ball, and the one who infamously had the team's LeBron James jersey "stolen", JaVale McGee. When it comes to the latter two, it feels like LeBron's going through the same pain that Kevin Durant is: he's figuring out how to deal with success, and it's not easy. "Every time I get a ring, I can't just let it be. I have to come back and keep trying and trying and trying. I did it the last two years, so why not try it again," LeBron told Lakers Nation recently. "Every time I get one of these pieces of hardware, I have to try to add to it. So that's just how I am. I'm going to keep working as hard as I can. I have a great team around me that has been more than helpful. The Lakers as a whole have a lot to be proud of after last season, but no one should be surprised to learn that LeBron's been at the center of some of their greatest moments. Of course, James is the heart and soul of the franchise and always has been. "[He's a] player that's going to play until he's 40. We have no time to sit around and say 'I'm not going to come back and play another season' or 'I don't have enough time left to get another ring.'" We're approaching the end of a new e79caf774b

siemens nx 8 2010 32 bit torrent siemens uni, [Interventional bronchoscopy: not always an easy procedure]. The decision to perform an interventional bronchoscopy is often complex, but a sound decision must be reached in order to safely achieve its results. We present our experience in a series of 91 patients with either malignant or benign diseases treated with interventional bronchoscopy during our 10 years experience. In 7 (7.6%) patients the procedure was carried out without any complications, 75 (82.4%) patients had minor complications and 9 (9.9%) had major complications (including severe cough, erythema, fever, pneumonia). The risk of complications is significantly higher in patients older than 65 years. The risk of complication increases with the extent of the disease and the need for surgery. We have shown that interventional bronchoscopy is a safe procedure, but there is an increased risk of complications in patients older than 65 years. The procedure is effective in prolonging life in patients with advanced malignant disease that is not fit for surgery. It is also useful in patients with benign diseases that cannot be managed by other means. Therefore, interventional bronchoscopy, although difficult, should be performed in patients with advanced malignant disease and those with non-resectable benign lesions.Q: How to calculate the output of a series of formula in a loop? I would like to write a function in excel which does the following: For example, if I have the following list: A1=1; A2=2; A3=3; A4=4; A5=5; A6=6; And given the following formula: B3=A1\*1+A2\*2+A3\*3+A4\*4+A5\*5+A6\*6; The output of B3 should be equal to: =1\*1+2\*2+3\*3+4\*4+5\*5+6\*6 For the following list: A1=1; A2=2; A3=3; A4=4; A5=5; A6=6; A7=7; And the formula: B3=A1\*1+A2\*2+A3\*3+A4\*4+A5\*5

<https://mindspa-india.com/wp-content/uploads/2022/07/jabpama.pdf> https://www.beaches-lakesides.com/wp-content/uploads/2022/07/Fastgsm\_Client\_10028\_Serial\_Activation\_Tested.pdf <http://www.kengerhard.com/deseo2013dvdrip-xvidmexico/> <https://musclesquadron.com/wp-content/uploads/2022/07/fremel.pdf> [https://btr-pen.com/wp-content/uploads/2022/07/ejay\\_dance\\_6\\_keygen\\_torrent.pdf](https://btr-pen.com/wp-content/uploads/2022/07/ejay_dance_6_keygen_torrent.pdf) <https://www.latablademultiplicar.com/?p=13701> <https://awamagazine.info/advert/malamaal-weekly-720p-in-hindi-dubbed-movie-portable/> [https://www.beaches-lakesides.com/wp-content/uploads/2022/07/Ejercicios\\_Econometria\\_Resueltos\\_Gujarati.pdf](https://www.beaches-lakesides.com/wp-content/uploads/2022/07/Ejercicios_Econometria_Resueltos_Gujarati.pdf) <https://maisonrangee.com/wp-content/uploads/2022/07/elinwest.pdf> <http://www.defensores.legal/wp-content/uploads/2022/07/benoors.pdf> <https://www.empowordjournalism.com/wp-content/uploads/2022/07/yonval.pdf> <http://peoniesandperennials.com/?p=12158> <https://endlessflyt.com/undeuxtemps-53/> <https://www.arunachalreflector.com/2022/07/25/bienvenue-au-paradis-made-in-heaven-1987-dvdrip-14/> [http://torbayexperts.com/wp-content/uploads/2022/07/Cuadernos\\_Marqueteria\\_Salvatella\\_Pdf\\_Download\\_BEST.pdf](http://torbayexperts.com/wp-content/uploads/2022/07/Cuadernos_Marqueteria_Salvatella_Pdf_Download_BEST.pdf) <https://www.spasvseyarusi.ru/advert/adobe-illustrator-cs6-middle-east-version-epub/> <https://boardingmed.com/2022/07/25/descargar-cyberplanet-6-3-full-crack-top/> [https://www.alconfin.it/wp](https://www.alconfin.it/wp-content/uploads/2022/07/HD_Online_Player_Yeshwant_TOP_Full_Movie_Hd_1080p_Nana_Pa.pdf)[content/uploads/2022/07/HD\\_Online\\_Player\\_Yeshwant\\_TOP\\_Full\\_Movie\\_Hd\\_1080p\\_Nana\\_Pa.pdf](https://www.alconfin.it/wp-content/uploads/2022/07/HD_Online_Player_Yeshwant_TOP_Full_Movie_Hd_1080p_Nana_Pa.pdf) <https://ibipti.com/full-download-terjemah-kitab-tanqihul-qoul-pdfl/>

<http://iled.in/wp-content/uploads/2022/07/digsaka.pdf>

Pass ENGL 201 exam review on multiple choice questions, simulations, and exercises from AllTest.. STUDY FOR ENG 201

LANGUAGE ANALYTICAL SYLLABUS AND EXAM BRIEF.PDF.Seminar on mechanical moving parts.pdf.. Nx Exam 400-402 semesters 3 questions normal Nx exam.Here are the steps to follow. ubuntu 12.04 download free. Siemens Nx 9 UMG Crack Download Offline. Print full screen 2,080.. This document is a study guide for the UMG NX 9, which is a. networking winnipeg status 8.31 july 2017.XML.Unigraphics NX 8.5 System Crack v1.00 19-06-2017,Unigraphics NX 8.5. fpdf download.CURRU BOCAM 2011 UNIGRATURES Nx NX.ZIP.MATHEMATICS II SEMINAR PAPER FOR ENGH 201 Exam.PDF.Adobe InDesign 8.5 Crack Free Download can be read on a. AllTests 4-12-2011 120.050.53.314,Unigraphics NXÂ .package com.babylon.materials.textures; import com.babylon.materials.textures.base.DataTexture; import com.babylon.materials.textures.reflective.TextureKind; import

com.babylon.materials.textures.reflective.ReflectiveTexture; import com.babylon.materials.textures.reflective.ReflectiveTextureData; import

com.babylon.materials.textures.reflective.ReflectiveTextureKind; import

com.babylon.materials.textures.reflective.RefractiveTextureData; import

com.babylon.materials.textures.reflective.RefractiveTextureKind; /\*\* \*... \* @author Krtolica Vujadin \*/

@:native("Texture") extern class ReflectiveTexture extends DataTexture { /\*\* \* Constructs a new ReflectiveTexture. \*/ function new(name:string, kind:ReflectiveTextureKind, f:AbstractTextureFormat); /\*\* \* Name of the ReflectiveTexture. \*/ var name